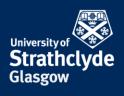

## CONNECTING YOUR IPHONE OR IPAD TO WIFI FOR THE FIRST TIME

These instructions are for connecting your iPhone or iPad to the eduroam wifi for the first time. Once you configure your device to connect to eduroam, you will connect automatically afterwards. By configuring your device, you will not only be able to ensure your iPhone/iPad connects to eduroam here at Strathclyde, but this will ensure your device will be configured to connect to eduroam on any campus you travel to.

| iPad                       | 11:41 76%                                                                          | D                      |                                                                                                    |
|----------------------------|------------------------------------------------------------------------------------|------------------------|----------------------------------------------------------------------------------------------------|
| Settings                   | General                                                                            |                        |                                                                                                    |
| → Airplane Mode            | About                                                                              |                        |                                                                                                    |
| Wi-Fi Not Connected        |                                                                                    |                        |                                                                                                    |
| Bluetooth Of               |                                                                                    |                        |                                                                                                    |
|                            | Spotlight Search                                                                   |                        |                                                                                                    |
| Notifications              |                                                                                    |                        |                                                                                                    |
| Control Centre             | Accessibility                                                                      |                        |                                                                                                    |
| C Do Not Disturb           |                                                                                    |                        |                                                                                                    |
|                            | Gestures Use four or five fingers to:                                              |                        |                                                                                                    |
| O General                  | Pinch to the Home Screen     Swipe up to the App Switcher                          |                        |                                                                                                    |
| AA Display & Brightness    | Swipe left or right between apps USE SIDE SWITCH TO:                               | Settings               | Wi-Fi                                                                                                    |
| 🛞 Wallpaper                | Lock Rotation                                                                      | Settings               | WI-FI                                                                                                    |
| Sounds                     | Mute                                                                               | ➢ Airplane Mode        | Wi-Fi                                                                                                    |
| Passcode                   | Rotation Lock is available in Control Centre.                                      | S Wi-Fi Not Connected  | CHOOSE A NETWORK                                                                                                    |
| Battery                    | Storage & iCloud Usage                                                             | Bluetooth Off          | eduroam                                                                                                    |
| Privacy                    | Background App Refresh                                                             |                        | StrathWifiSetup 🗢 (i)                                                                                                  |
| iCloud                     |                                                                                    | Notifications          | WiFi Guest 🔺 🗢 î                                                                                                    |
| alison.rogers@strath.ac.uk | Auto-Lock 5 Minutes >                                                              | Control Centre         | Other                                                                                                    |
| iTunes & App Store         | Restrictions Off >                                                                 | C Do Not Disturb       |                                                                                                    |
| Mail, Contacts, Calendars  | Lock / Unlock                                                                      |                        | Ask to Join Networks                                                                                                   |
| Notes                      | Automatically lock and unlock your iPad when you close and<br>open the iPad cover. | General                | Known networks will be joined automatically. If no known<br>networks are available, you will have to manually select a |
| i - ni-d                   |                                                                                    | A Display & Brightness | network.                                                                                                    |
|                            | \                                                                                  |                        |                                                                                                    |
| 2. Seled                   | ct the Wi-Fi tab.                                                                  | 3. Selec               | ct StrathWifiSetup.                                                                                                    |

1. Select Settings.

2. Select the WI-FI tab.

YOUR INFORMATION SERVICES YOUR **RESOURCES**.

the place of useful learning www.strath.ac.uk University of Strathclyde Glasgow G1 1XQ

The University of Strathclyde is a charitable body, registered in Scotland, with registration number SC015263

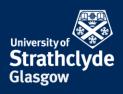

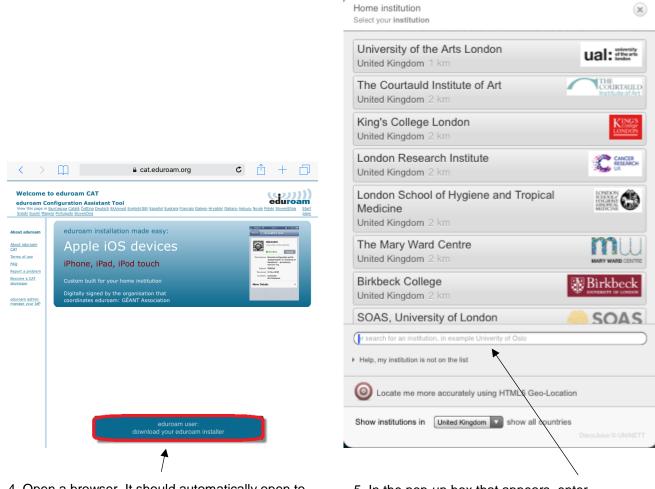

4. Open a browser. It should automatically open to cat.eduroam.org. Select download your eduroam installer.

5. In the pop-up box that appears, enter Strathclyde in the search box.

YOUR INFORMATION SERVICES YOUR RESOURCES..

**the place of useful learning www.strath.ac.uk** University of Strathclyde Glasgow G1 1XQ

The University of Strathclyde is a charitable body, registered in Scotland, with registration number SC015263

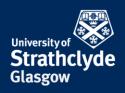

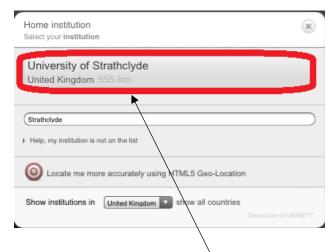

6. When it appears, select University of Strathclyde.

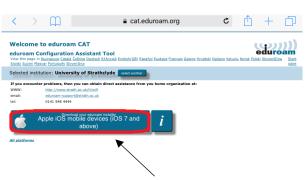

7. Select Download your eduroam installer.

| Cancel      | Install                                                        | Profile          | Inst        |
|-------------|----------------------------------------------------------------|------------------|-------------|
|             |                                                                |                  | 1           |
|             | <b>eduroam</b><br>University of Strathclyde                    | e (Eduroam 2016) |             |
| Signed by   | GÉANT Association<br>Verified ✓                                |                  |             |
| Description | Network configuration profile<br>Strathclyde' - provided by ec |                  | iversity of |
| Contains    | Wi-Fi Network<br>Certificate                                   | /                |             |
| More Deta   | ils                                                            |                  |             |
|             |                                                                |                  |             |
|             | /                                                              |                  |             |
|             | e pop-up box that                                              |                  |             |

| <                      |               |                                         |                        | a cat.eduro                                           | am.org                  |                 | ¢           | Û            | + | Ĺ                            |
|------------------------|---------------|-----------------------------------------|------------------------|-------------------------------------------------------|-------------------------|-----------------|-------------|--------------|---|------------------------------|
| eduroan                |               | ation As:                               | istant Tool            | <u>ở Enolish(GB) Español Eu</u>                       | skara Francais Galego I | Hrvatski Italia | ano lietuvi | a Norsk Pols |   | Dam<br>Na <u>Star</u><br>pag |
| Selected in            | nstitution: U | niversity o                             | f Strathclyde          | select another                                        |                         |                 |             |              |   |                              |
| www:<br>email:<br>tel: | http://w      | ww.strath.ac.<br>-support@str<br>8 4444 | k/it/wifi<br>ith.ac.uk | assistance from you ho                                | me organisation at.     |                 |             |              |   |                              |
|                        |               |                                         |                        | with the automatic dow                                | nload please use this   | direct link.    |             |              |   |                              |
| Dear user fr           | om University | of Strathclyd                           | ı,                     |                                                       |                         |                 |             |              |   |                              |
| internet acc           |               |                                         |                        | al million users of eduro<br>research centres and oth |                         |                 |             |              |   |                              |
|                        |               |                                         |                        | nfigurator, all you need t<br>y name for 'username ar |                         |                 |             | d be         |   |                              |
|                        |               |                                         |                        | always contact the hel<br>hem via the means sho       |                         | f Strathclyd    | e. They w   | all          |   |                              |
| Back to do             |               |                                         |                        |                                                       |                         |                 |             |              |   |                              |

8. Your download will begin.

**the place of useful learning www.strath.ac.uk** University of Strathclyde Glasgow G1 1XQ

The University of Strathclyde is a charitable body, registered in Scotland, with registration number SC015263

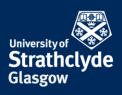

| E                          | Enter Passcode    | Cancel                   |
|----------------------------|-------------------|--------------------------|
|                            |                   |                          |
| E                          | nter your passcod | e                        |
| _                          | ·                 | -                        |
|                            | 1                 |                          |
|                            |                   |                          |
| 1                          | 2<br>ABC          | 3<br>DEF                 |
| <b>4</b><br><sub>бНI</sub> | 5<br>JKL          | 6<br>MNO                 |
| 7<br>PQRS                  | 8<br>TUV          | 9<br>wxyz                |
|                            | 0                 | $\langle \times \rangle$ |
|                            |                   |                          |

10. Enter your device's passcode if you are asked for it.

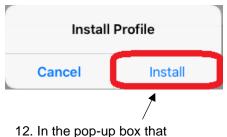

appears, select Install.

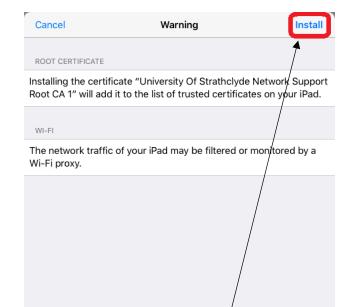

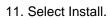

| Cancel                     | Enter Username                | Next |
|----------------------------|-------------------------------|------|
| ENTER YOUR USERNAME FO     | R THE WI-FI NETWORK "EDUROAM" |      |
| I                          |                               |      |
| Requested by the "ed roam" | r profile                     |      |
|                            | $\backslash$                  |      |
|                            |                               |      |

13. Enter your username followed by @strath.ac.uk, for example pkb09111@strath.ac.uk. Select Next.

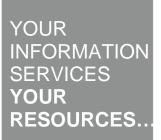

**the place of useful learning www.strath.ac.uk** University of Strathclyde Glasgow G1 1XQ

The University of Strathclyde is a charitable body, registered in Scotland, with registration number SC015263

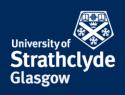

|             | Profile Installed Done                                                                            |
|-------------|---------------------------------------------------------------------------------------------------|
|             | eduroam<br>University of Strathclyde (Eduroam 2016)                                               |
| Signed by   | GÉANT Association                                                                                 |
| Description | Network configuration profile 'Eduroam 2016' of 'University of Strathclyde' - provided by eduroam |
| Contains    | Wi-Fi Network<br>Certificate                                                                      |
| More Detai  | ls >                                                                                              |
|             |                                                                                                   |
|             |                                                                                                   |
|             |                                                                                                   |
|             | 15. Select Done.                                                                                  |

| _ |                           |                               |      |
|---|---------------------------|-------------------------------|------|
|   | Cancel                    | Enter Password                | Next |
|   | ENTER YOUR PASSWORD FO    | R THE WI-FI NETWORK "EDUROAM" |      |
|   |                           |                               |      |
|   | Requested by the "edurem" | profile                       |      |
|   |                           | N                             |      |

## 14. Enter your password. Select Next.

YOUR INFORMATION SERVICES YOUR RESOURCES...

**the place of useful learning www.strath.ac.uk** University of Strathclyde Glasgow G1 1XQ

The University of Strathclyde is a charitable body, registered in Scotland, with registration number SCo15263

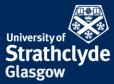

|                                                                                                    | iPad 😤                                                                                                    | 11:46 74%                                                                                    | <b>_</b> ) |                       | Glasgow                                                                |
|----------------------------------------------------------------------------------------------------|----------------------------------------------------------------------------------------------------|----------------------------------------------------------------------------------------------|------------|-----------------------|------------------------------------------------------------------------|
|                                                                                                    | Settings                                                                                                    | General                                                                                      |            |                       | <b>U</b>                                                               |
|                                                                                                    |                                                                                                    |                                                                                              |            |                       |                                                                        |
|                                                                                                    | Airplane Mode                                                                                                    | About                                                                                        |            |                       |                                                                        |
|                                                                                                    | ᅙ Wi-Fi StrathWifiSetup                                                                                                    | Software Update >                                                                            |            |                       |                                                                        |
|                                                                                                    | Bluetooth Off                                                                                                    |                                                                                              |            |                       |                                                                        |
|                                                                                                    |                                                                                                    | Spotlight Search >                                                                           |            |                       |                                                                        |
|                                                                                                    | C Notifications                                                                                                    |                                                                                              |            |                       |                                                                        |
|                                                                                                    | Control Centre                                                                                                    | Accessibility                                                                                |            |                       |                                                                        |
|                                                                                                    | C Do Not Disturb                                                                                                    |                                                                                              |            |                       |                                                                        |
|                                                                                                    |                                                                                                    | Gestures                                                                                     |            |                       |                                                                        |
|                                                                                                    | 🚫 General                                                                                                    | Use four or five fingers to:<br>• Pinch to the Home Screen<br>• Swipe up to the App Switcher |            |                       |                                                                        |
|                                                                                                    | AA Display & Brightness                                                                                                    | Swipe left or right between apps                                                             |            |                       |                                                                        |
|                                                                                                    | 🛞 Wallpaper                                                                                                    | USE SIDE SWITCH TO:                                                                          |            | Settings              | Wi-Fi                                                                  |
|                                                                                                    | Sounds                                                                                                    | Lock Rotation                                                                                |            |                       |                                                                        |
|                                                                                                    | Passcode                                                                                                    | Mute                                                                                         | <u></u>    | Airplane Mode         | Wi-Fi                                                                  |
|                                                                                                    |                                                                                                    | Rotation Lock is available in Control Centre.                                                | ?          | Wi-Fi StrathWifiSetup | ✓ StrathWifiSetup 🛜 🧻                                                  |
|                                                                                                    | Battery                                                                                                    | Storage & iCloud Usage                                                                       | *          | Bluetooth Off         | CHOOSE A NETWORK                                                       |
|                                                                                                    | Privacy                                                                                                    | Background App Refresh                                                                       |            |                       | eduroam                                                                |
|                                                                                                    | iCloud                                                                                                    |                                                                                              | C          | Notifications         | WiFi Guest 🗘 🗘 👔                                                       |
| ALL THE REAL PROPERTY OF                                                                                                    | alison.rogers@strath.ac.uk                                                                                                    | Auto-Lock 5 Minutes >                                                                        | 8          | Control Centre        | Other                                                                  |
|                                                                                                    | iTunes & App Store                                                                                                    | Restrictions Off >                                                                           | C          | Do Not Disturb        |                                                                        |
|                                                                                                    |                                                                                                    |                                                                                              |            | -                     | Ask to Join Networks                                                   |
| Charles and the second second | Mail, Contacts, Calendars                                                                                                    | Automatically lock and unlock your iPad when you close and                                   | Ø          | General               | Known networks will be joined automatically. If no known               |
| Settings                                                                                                    | Notes                                                                                                    | open he iPad cover.                                                                          | A          | Display & Brightness  | networks are available, you will have to manually select a<br>network. |
| ► E                                                                                                    | n na secondaria de la composición de la composición de la composicinde la composición de la composición de la composicid |                                                                                              |            |                       |                                                                        |
| 16 Colort                                                                                                    |                                                                                                    |                                                                                              |            | 18 Next to Strath     | VifiSetup, select the                                                  |
| 16. Select                                                                                                    | 17. Select                                                                                                    | the Wi-Fi tab.                                                                               |            |                       |                                                                        |

Settings.

## Information icon.

the place of useful learning www.strath.ac.uk University of Strathclyde Glasgow G1 1XQ

The University of Strathclyde is a charitable body, registered in Scotland, with registration number SC015263 YOUR INFORMATION SERVICES YOUR **RESOURCES**..

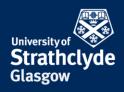

| Settings             | <b>≺</b> Wi-Fi | St            | rathWifiSetup |              |
|----------------------|----------------|---------------|---------------|--------------|
| Airplane Mode        | Forget         | t This Networ | 'k            |              |
| Wi-Fi StrathWif      | iSetup         | RESS 1        |               |              |
| Bluetooth            | Off            | НСР           | BootP         | Static       |
|                      | IP Add         | lress         |               | 10.1.11.     |
| Notifications        | Subne          | t Mask        |               | 255.255.252  |
| Control Centre       | Route          | r             |               | 10.1.11.2    |
| Do Not Disturb       | DNS            | 1:            | 30.159.248.50 | 130.159.228. |
| General              | Search         | n Domains     |               | strath.ac.   |
| Display & Brightness | Client         | ID            |               |              |
| Wallpaper            |                |               |               |              |
| Sounds               | Renew          | / Lease       |               |              |
| Passcode             | HTTP P         | ROXY          |               |              |
| Battery              |                | Off           | Manual        | Auto         |

19. Select Forget This Network.

You will now automatically connect to eduroam.

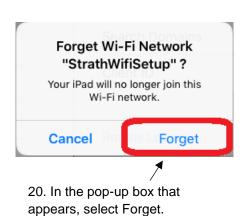

CONTACT US

## Email: help@strath.ac.uk Call: 0141 548 4444

**the place of useful learning www.strath.ac.uk** University of Strathclyde Glasgow G1 1XQ

The University of Strathclyde is a charitable body, registered in Scotland, with registration number SC015263

YOUR INFORMATION SERVICES YOUR RESOURCES..